## **Computer-System Organization**

Referring to the diagram in Notes 1, Page 13, draw a similar diagram of specifying each device controller that is on your personal computer. Give the specification for each device; (speed, size, type, etc)

Assignment must be created using computer software; preferably Microsoft Word. The diagram should not be drawn by hand.

The different devices can be clipart or images taken from the internet. Example, any keyboard image can be used to represent a keyboard, as long as it is labeled as a keyboard.

## **Sample Diagram**

Note: This diagram excludes device specifications.

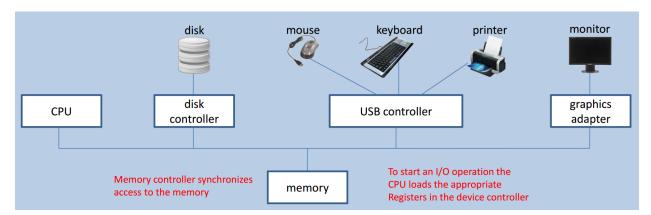